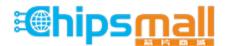

Chipsmall Limited consists of a professional team with an average of over 10 year of expertise in the distribution of electronic components. Based in Hongkong, we have already established firm and mutual-benefit business relationships with customers from, Europe, America and south Asia, supplying obsolete and hard-to-find components to meet their specific needs.

With the principle of "Quality Parts, Customers Priority, Honest Operation, and Considerate Service", our business mainly focus on the distribution of electronic components. Line cards we deal with include Microchip, ALPS, ROHM, Xilinx, Pulse, ON, Everlight and Freescale. Main products comprise IC, Modules, Potentiometer, IC Socket, Relay, Connector. Our parts cover such applications as commercial, industrial, and automotives areas.

We are looking forward to setting up business relationship with you and hope to provide you with the best service and solution. Let us make a better world for our industry!

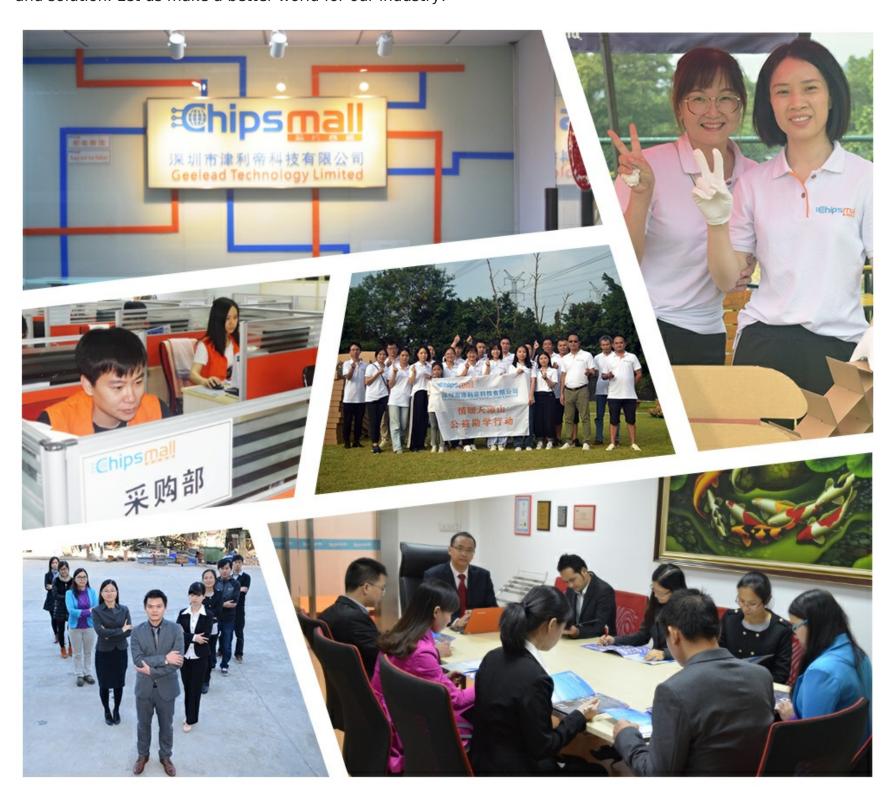

# Contact us

Tel: +86-755-8981 8866 Fax: +86-755-8427 6832

Email & Skype: info@chipsmall.com Web: www.chipsmall.com

Address: A1208, Overseas Decoration Building, #122 Zhenhua RD., Futian, Shenzhen, China

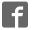

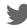

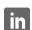

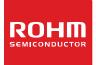

# **Standard LCD Segment Drivers**

BU97950FUV MAX 280 segments (SEG35×COM8)

#### Features

- Integrated RAM for display data (DDRAM): 35 x 8bit (Max 280 Segment)
- LCD drive output:
  - 8 Common output, 35 Segment output
- Integrated Buffer AMP for LCD driving
- Integrated Oscillator circuit
- No external components
- Low power consumption design
- Independent power supply for LCD driving
- Integrated Electrical volume register (EVR) function

# Applications

- Telephone
- FAX
- Portable equipment (POS, ECR, PDA etc.)
- DSC
- DVC
- Car audio
- Home electrical appliance
- Meter equipment

etc.

#### Key Specifications

Supply Voltage Range: +2.5V to +5.5V
LCD drive power supply Range: +2.5V to +5.5V
Operating Temperature Range: -40°C to +85°C
Max Segments: 280 Segments
Display Duty: 1/8
Bias: 1/4
Interface: 2wire serial interface

# Packages

W (Typ.) x D (Typ.) x H (Max.)

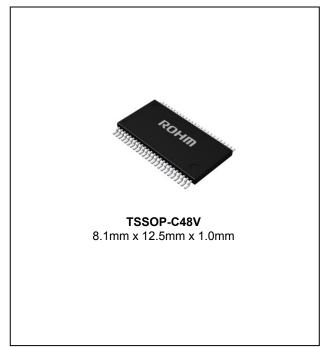

# ●Typical Application Circuit

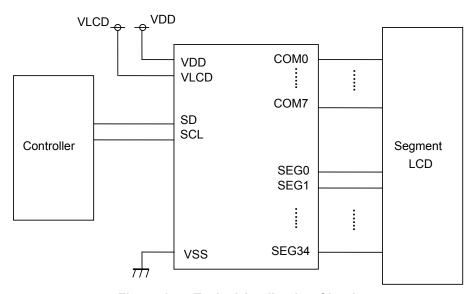

Figure 1. Typical Application Circuit

OProduct structure: Silicon monolithic integrated circuit OThis product is not designed for protection against radioactive rays.

# ●Block Diagrams / Pin Configurations / Pin Descriptions

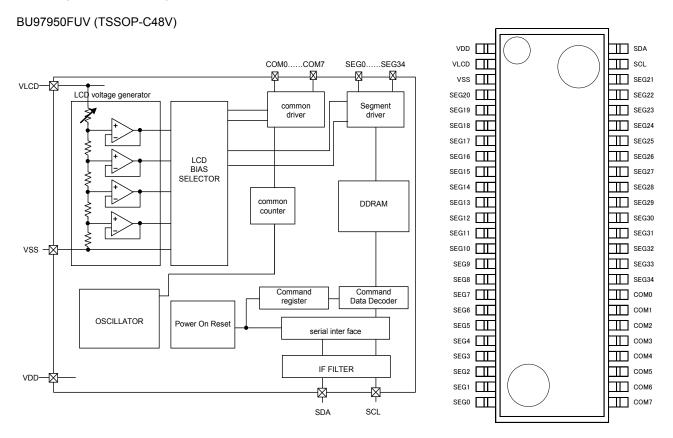

Figure 2. Block Diagram

Figure 3. Pin Configuration (TOP VIEW)

Table 1 Pin Description

| Terminal   | Terminal No.        | I/O | Function                     |
|------------|---------------------|-----|------------------------------|
| SDA        | 48                  | I/O | Serial data input            |
| SCL        | 47                  | I   | Serial data transfer clock   |
| VSS        | 3                   | I   | GND                          |
| VDD        | 1                   | I   | Power supply                 |
| VLCD       | 2                   | I   | Power supply for LCD drive   |
| SEG0 to 35 | 4 to 24<br>33 to 46 | 0   | SEGMENT output for LCD drive |
| COM0 to 7  | 25 to 32            | 0   | COMMON output for LCD drive  |

# ● Absolute Maximum Ratings (VSS=0V)

| Parameter                     | Symbol | Ratings         | Unit | Remarks                                                                               |
|-------------------------------|--------|-----------------|------|---------------------------------------------------------------------------------------|
| Power Supply Voltage1         | VDD    | -0.5 to +7.0    | V    | Power supply                                                                          |
| Power Supply Voltage2         | VLCD   | -0.5 to +7.0    | V    | LCD drive voltage                                                                     |
| Allowable loss                | Pd     | 0.64            |      | When used at more than Ta=25 °C, subtract 6.4mW per degree. (BU97950FUV Package only) |
| Input voltage range           | VIN    | -0.5 to VDD+0.5 | V    |                                                                                       |
| Operational temperature range | Topr   | -40 to +85      | °C   |                                                                                       |
| Storage temperature range     | Tstg   | -55 to +125     | °C   |                                                                                       |

<sup>\*1</sup> This product is not designed against radioactive ray.

# ● Recommended Operating Ratings(Ta=-40°C to +85°C,VSS=0V)

| Parameter             | Svmbol | Limits |     |     | Unit  | Remarks           |  |
|-----------------------|--------|--------|-----|-----|-------|-------------------|--|
| Farameter             | Symbol | MIN    | TYP | MAX | Offic | Remarks           |  |
| Power Supply Voltage1 | VDD    | 2.5    | -   | 5.5 | V     | Power supply      |  |
| Power Supply Voltage2 | VLCD   | 2.5    | -   | 5.5 | V     | LCD drive voltage |  |

# **•**Electrical Characteristics

DC Characteristics (VDD=2.5 to 5.5V, VLCD=2.5 to 5.5V, VSS=0V, Ta=-40°C to +85°C, unless otherwise specified)

| 50 Ondidoteriotico (VDD 2.0 |                         | 5 0.0 V, VEOD 2.0 to 0.0 V, VOO 0 V, 10 |        |        | 0 t, .u | 10 0 to 100 0; difference openica) |                                                                                      |  |
|-----------------------------|-------------------------|-----------------------------------------|--------|--------|---------|------------------------------------|--------------------------------------------------------------------------------------|--|
| Paramet                     | or                      | Symbol                                  |        | Limits |         | Unit                               | Conditions                                                                           |  |
| Paramet                     | .eı                     | Symbol                                  | MIN    | TYP    | MAX     | Unit                               | Conditions                                                                           |  |
| "H" level input voltage     |                         | VIH                                     | 0.7VDD | -      | VDD     | V                                  | SDA,SCL                                                                              |  |
| "L" level input volt        | age                     | VIL                                     | VSS    | -      | 0.3VDD  | V                                  | SDA,SCL                                                                              |  |
| "H" level input cur         | rent                    | IIH                                     | -      | -      | 1       | μΑ                                 | SDA,SCL                                                                              |  |
| "L" level input curr        | "L" level input current |                                         | -1     | -      | -       | μΑ                                 | SDA,SCL                                                                              |  |
| LCD Driver on               | SEG                     | RON                                     | -      | 3.5    | -       | kΩ                                 | Iload=±10µA                                                                          |  |
| resistance                  | COM                     | RON                                     | -      | 3.5    | -       | kΩ                                 | lioau=±10μΑ<br>                                                                      |  |
| Standby current             |                         | Ist                                     | -      | -      | 5       | μΑ                                 | Display off, Oscillation off                                                         |  |
| Power consumption 1         |                         | IDD                                     | -      | 2.5    | 15      | μA                                 | VDD=3.3V, VLCD=5V, Ta=25°C<br>Power save mode1, FR=80Hz<br>1/4 bias, Frame inversion |  |
| Power consumption           | on 2                    | ILCD                                    | -      | 10     | 20      | μA                                 | VDD=3.3V, VLCD=5V, Ta=25°C<br>Power save mode1, FR=80Hz<br>1/4 bias, Frame inversion |  |

# ● Electrical Characteristics – continued

Oscillation Characteristics (VDD=2.5 to 5.5V, VLCD=2.5 to 5.5V, VSS=0V, Ta=-40°C to 85°C, unless otherwise specified)

| Parameter       | Symbol | Limits |     |     | Unit  | Conditions                  |  |
|-----------------|--------|--------|-----|-----|-------|-----------------------------|--|
| Farameter       | Symbol | MIN    | TYP | MAX | Ullit | Conditions                  |  |
| Frame frequency | fCLK   | 56     | 80  | 104 | Hz    | FR = 80Hz setting, VDD=3.3V |  |

MPU I/F Characteristics (VDD=2.5 to 5.5V, VLCD=2.5 to 5.5V, VSS=0V, Ta=-40°C to +85°C, unless otherwise specified)

| Parameter                  | Cymbol  |     | Limits |     | Unit  | Conditions |
|----------------------------|---------|-----|--------|-----|-------|------------|
| Farameter                  | Symbol  | MIN | TYP    | MAX | Offic | Conditions |
| Input rise time            | tr      | -   | -      | 0.3 | μs    |            |
| Input fall time            | tf      | 1   | -      | 0.3 | μs    |            |
| SCL cycle time             | tSCYC   | 2.5 | -      | -   | μs    |            |
| "H" SCL pulse width        | tSHW    | 0.6 | -      | -   | μs    |            |
| "L" SCL pulse width        | tSLW    | 1.3 | -      | -   | μs    |            |
| SDA setup time             | tSDS    | 200 | -      | 1   | ns    |            |
| SDA hold time              | tSDH    | 0   | -      | -   | ns    |            |
| Bus free time              | tBUF    | 1.3 | -      | -   | μs    |            |
| START condition hold time  | tHD;STA | 0.6 | -      | -   | μs    |            |
| START condition setup time | tSU;STA | 0.6 | -      | -   | μs    |            |
| STOP condition setup time  | tSU;STO | 0.6 | -      | -   | μs    |            |

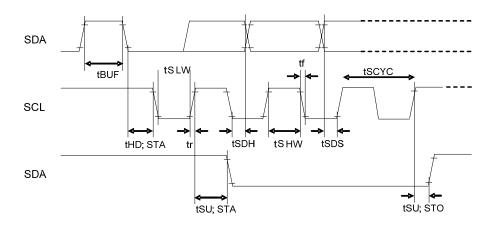

Figure 4. Serial Interface Timing

# ●I/O equivalent circuit

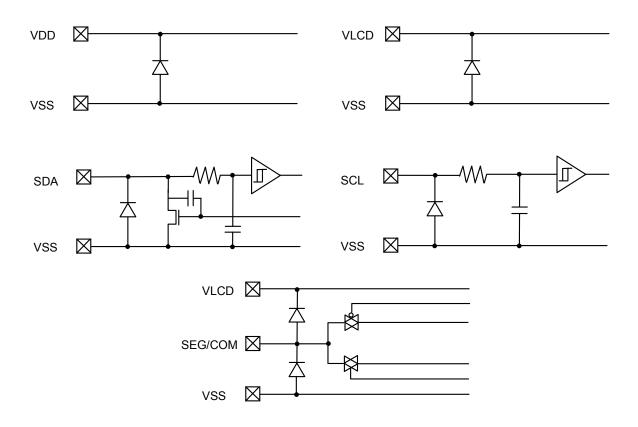

Figure 5. I/O Equivalent Circuit

# **●**Example of Recommended Circuit

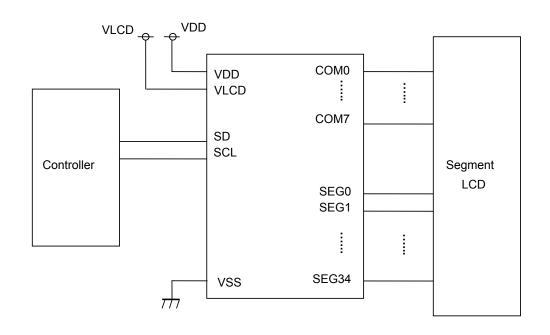

Figure 6. Example of Recommended Circuit

Function Description

# OCommand /Data transfer method

This device is controlled by 2-wire serial signal (SDA, SCL).

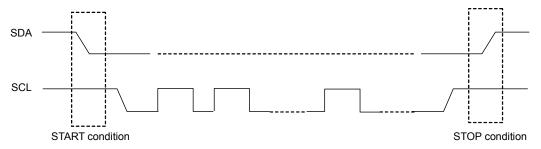

Figure 7. 2-wire Serial Command/Data Transfer Format

START and STOP conditions are required in 2-wire serial interface transfer method.

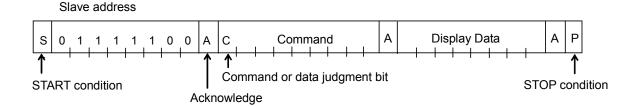

Figure 8. Interface Protocol

Method of transferring command and data is as follows:

- 1) Generate "START condition".
- 2) Send Slave address.
- 3) Send command and display data.
- 4) Generate "STOP condition".

# OAcknowledge

Data format is 8-bit and an Acknowledge bit is returned after transfer of 8-bit data.

When SCL 8th='L' after transfer of 8-bit data (Slave Address, Command, Display Data), output 'L' and open SDA line. When SCL 9th='L', stop output function.

(As Output format is NMOS-Open-Drain, can't output 'H' level.)

If there is no need for Acknowledge function, please input 'L' level from SCL 8th='L' to SCL 9th='L'.

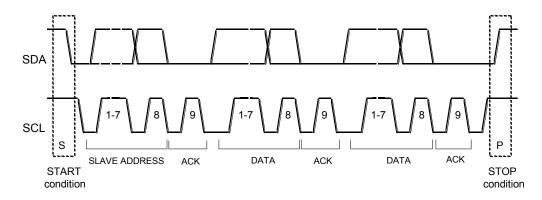

Figure 9. Acknowledge timing

#### OCommand transfer method

Send the Slave Address ("01111100" for Write Mode or "01111101" for Read Mode) after the "START condition" is generated. Command input follows after the Slave Address. The least significant bit (LSB) of the Slave Address determines if the operation is Write or Read.

The MSB is the command/data judgment bit. This bit determines whether succeeding byte is a command or data.

When "command or data judgment bit"='1', the next byte is a command. When "command or data judgment bit"='0', the next byte is display data.

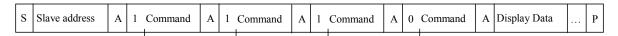

Once the chip is in display data transfer condition, command can no longer be accepted. To input another command, a "START condition" must be generated.

If "START condition" or "STOP condition" is inputted during command transmission, the current command will be cancelled. If the Slave address is continuously inputted after the "START condition", it will be in command input condition.

After "START condition" please input "Slave Address". When Slave Address is not recognized, Acknowledge bit will not be returned and succeeding transmissions will be invalid. During an invalid state, sending the "START condition" will cause the device to return to a valid status.

\* When transferring command and data, please observe "MPU Interface characteristic" of input rise time, Setup time, and Hold time etc... (Refer to MPU Interface) .

# OWrite display and transfer method

BU97950 enters "Write mode" when R/W bit of Slave address is '0' BU97950 has Display Data RAM (DDRAM) of 35×8=280bits.

The relationship between data input and display data, DDRAM data and address are as follows.

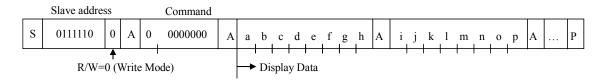

The 8-bit display data will be stored in the DDRAM. The address to be written is specified by Address Set command, and the address is automatically incremented after every 8-bit of data.

Data can be continuously written in the DDRAM by transmitting Data continuously.

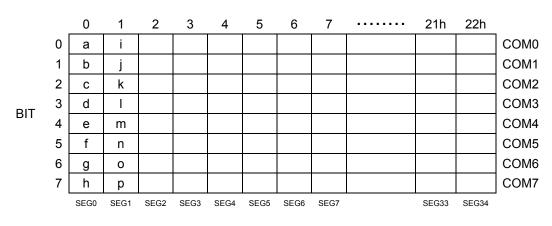

DDRAM address

**ORead Command Register and Transfer Method** 

BU97950 enters "Read mode" when R/W bit of Slave address is '1'

During Read mode the command registers can be read.

The sequence for the command register read is shown below.

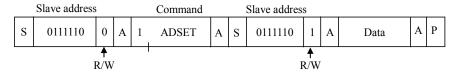

The following register settings can be read in this mode.

Only one register setting can be read at once, after reading register setting, BU97950 will exit from read mode and wait for slave address. If all register setting needs to be read, please make sequence for "REG1" and "REG2", respectively.

| Register | D7 | D6 | D5 | D4 | D3 | D2 | D1 | D0 | Address |
|----------|----|----|----|----|----|----|----|----|---------|
| REG1     | 0  | 0  | P5 | P4 | P3 | P2 | P1 | P0 | 23h     |
| REG2     | P7 | P6 | P5 | P4 | P3 | P2 | P1 | P0 | 24h     |

REG1: P5 = Software reset condition

P4 to P0 = EVR setting

REG2: P7 to P6 = Frame Frequency (FR) setting

P5 to P4 = Power Save Mode (SR) setting

P3 = LCD drive waveform setting P2 = Display ON/OFF setting

P1 = APON setting

P0 = APOFF setting

An example of the command register read sequence is shown below.

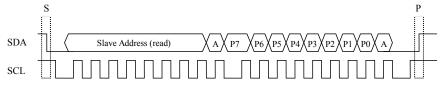

# O LCD Driver Bias Circuit

This device generates LCD driving voltage with built in Buffer AMP.

And it can drive LCD at low power consumption.

\*Line and frame inversion is set in DISCTL command.

Refer to the "LCD driving waveform" about each LCD driving waveform.

# O Reset initialize condition

Initial condition after Software Reset is as follows.

- · Display is OFF.
- DDRAM address is initialized (DDRAM Data is not initialized).

Refer to Command Description about initialize value of register.

#### ●Command / Function List

**Description List of Command / Function** 

|   | Command                   | Function                                                                          |
|---|---------------------------|-----------------------------------------------------------------------------------|
| 1 | Address set (ADSET)       | DDRAM address setting (00h to 22h)<br>Command register address setting (23h, 24h) |
| 2 | EVR set (EVRSET)          | EVR setting (0 to 31)                                                             |
| 3 | Display Control (DISCTL)  | Frame Frequency, Power save mode setting                                          |
| 4 | IC operation set (ICSET)  | LCD drive mode, software reset, display on/off                                    |
| 5 | All pixel Control (APCTL) | All pixel control during display ON                                               |

#### Detailed command description

D7 (MSB) is bit for command or data judgment.

For more detailed information, please refer to "Command and data transfer method".

C: 0: Next byte is RAM write data.

1: Next byte is command.

# OAddress set (ADSET)

| MSB |    |    |    |    |    |    | LSB |
|-----|----|----|----|----|----|----|-----|
| D7  | D6 | D5 | D4 | D3 | D2 | D1 | D0  |
| С   | 0  | P5 | P4 | P3 | P2 | P1 | P0  |

Address data is specified in P[5:0].

The address range can be set as 000000 to 100010(bin) for Write mode.

When the specified address is out of range, the address will be set to "000000".

The default value of the DDRAM address is "000000"

The address can be set 100011 (bin) and 100100 (bin) for Read mode. It is prohibited to set other address.

P[5:0] = 23h (100011b) - REG1

Register address for Software reset condition and EVR setting

P[5:0] = 24h (100100b) - REG2

Register address for the other settings

(For more detailed information, please refer to "Read Command Register and Transfer Method")

## **OEVR Set (EVRSET)**

| MSB |    |    |    |    |    |    | LSB |
|-----|----|----|----|----|----|----|-----|
| D7  | D6 | D5 | D4 | D3 | D2 | D1 | D0  |
| С   | 1  | 0  | P4 | P3 | P2 | P1 | P0  |

It is able to control a 32-step electrical volume register (EVR).

It is able to set V0 voltage level (the max level voltage of LCD driving voltage).

Electrical volume register (EVR) is set to "00000" upon initialization...

In "00000" condition, V0 voltage outputs VLCD voltage.

Avoid setting EVR V0 voltage under 2.5V.

And ensure "VLCD – V0 > 0.6" condition is satisfied.

Unstable IC output voltage may result if the above conditions are not satisfied.

OThe relationship of electrical volume register (EVR) setting and V0 voltage

| EVR | Calculation formula | VLCD= 5.500 | VLCD= 5.000 | VLCD= 4.000 | VLCD= 3.500 | VLCD= 3.000 | VLCD= 2.500 | [V] |
|-----|---------------------|-------------|-------------|-------------|-------------|-------------|-------------|-----|
| 0   | VLCD                | V0= 5.500   | V0= 5.000   | V0= 4.000   | V0= 3.500   | V0= 3.000   | V0= 2.500   | [V] |
| 1   | 0.967*VLCD          | V0= 5.323   | V0= 4.839   | V0= 3.871   | V0= 3.387   | V0= 2.903   | V0= 2.419   | [V] |
| 2   | 0.937*VLCD          | V0= 5.156   | V0= 4.688   | V0= 3.750   | V0= 3.281   | V0= 2.813   | V0= 2.344   | [V] |
| 3   | 0.909*VLCD          | V0= 5.000   | V0= 4.545   | V0= 3.636   | V0= 3.182   | V0= 2.727   | V0= 2.273   | [V] |
| 4   | 0.882*VLCD          | V0= 4.853   | V0= 4.412   | V0= 3.529   | V0= 3.088   | V0= 2.647   | V0= 2.206   | [V] |
| 5   | 0.857*VLCD          | V0= 4.714   | V0= 4.286   | V0= 3.429   | V0= 3.000   | V0= 2.571   | V0= 2.143   | [V] |
| 6   | 0.833*VLCD          | V0= 4.583   | V0= 4.167   | V0= 3.333   | V0= 2.917   | V0= 2.500   | V0= 2.083   | [V] |
| 7   | 0.810*VLCD          | V0= 4.459   | V0= 4.054   | V0= 3.243   | V0= 2.838   | V0= 2.432   | V0= 2.027   | [V] |
| 8   | 0.789*VLCD          | V0= 4.342   | V0= 3.947   | V0= 3.158   | V0= 2.763   | V0= 2.368   | V0= 1.974   | [V] |
| 9   | 0.769*VLCD          | V0= 4.231   | V0= 3.846   | V0= 3.077   | V0= 2.692   | V0= 2.308   | V0= 1.923   | [V] |
| 10  | 0.750*VLCD          | V0= 4.125   | V0= 3.750   | V0= 3.000   | V0= 2.625   | V0= 2.250   | V0= 1.875   | [V] |
| 11  | 0.731*VLCD          | V0= 4.024   | V0= 3.659   | V0= 2.927   | V0= 2.561   | V0= 2.195   | V0= 1.829   | [V] |
| 12  | 0.714*VLCD          | V0= 3.929   | V0= 3.571   | V0= 2.857   | V0= 2.500   | V0= 2.143   | V0= 1.786   | [V] |
| 13  | 0.697*VLCD          | V0= 3.837   | V0= 3.488   | V0= 2.791   | V0= 2.442   | V0= 2.093   | V0= 1.744   | [V] |
| 14  | 0.681*VLCD          | V0= 3.750   | V0= 3.409   | V0= 2.727   | V0= 2.386   | V0= 2.045   | V0= 1.705   | [V] |
| 15  | 0.666*VLCD          | V0= 3.667   | V0= 3.333   | V0= 2.667   | V0= 2.333   | V0= 2.000   | V0= 1.667   | [V] |
| 16  | 0.652*VLCD          | V0= 3.587   | V0= 3.261   | V0= 2.609   | V0= 2.283   | V0= 1.957   | V0= 1.630   | [V] |
| 17  | 0.638*VLCD          | V0= 3.511   | V0= 3.191   | V0= 2.553   | V0= 2.234   | V0= 1.915   | V0= 1.596   | [V] |
| 18  | 0.625*VLCD          | V0= 3.438   | V0= 3.125   | V0= 2.500   | V0= 2.188   | V0= 1.875   | V0= 1.563   | [V] |
| 19  | 0.612*VLCD          | V0= 3.367   | V0= 3.061   | V0= 2.449   | V0= 2.143   | V0= 1.837   | V0= 1.531   | [V] |
| 20  | 0.600*VLCD          | V0= 3.300   | V0= 3.000   | V0= 2.400   | V0= 2.100   | V0= 1.800   | V0= 1.500   | [V] |
| 21  | 0.588*VLCD          | V0= 3.235   | V0= 2.941   | V0= 2.353   | V0= 2.059   | V0= 1.765   | V0= 1.471   | [V] |
| 22  | 0.576*VLCD          | V0= 3.173   | V0= 2.885   | V0= 2.308   | V0= 2.019   | V0= 1.731   | V0= 1.442   | [V] |
| 23  | 0.566*VLCD          | V0= 3.113   | V0= 2.830   | V0= 2.264   | V0= 1.981   | V0= 1.698   | V0= 1.415   | [V] |
| 24  | 0.555*VLCD          | V0= 3.056   | V0= 2.778   | V0= 2.222   | V0= 1.944   | V0= 1.667   | V0= 1.389   | [V] |
| 25  | 0.545*VLCD          | V0= 3.000   | V0= 2.727   | V0= 2.182   | V0= 1.909   | V0= 1.636   | V0= 1.364   | [V] |
| 26  | 0.535*VLCD          | V0= 2.946   | V0= 2.679   | V0= 2.143   | V0= 1.875   | V0= 1.607   | V0= 1.339   | [V] |
| 27  | 0.526*VLCD          | V0= 2.895   | V0= 2.632   | V0= 2.105   | V0= 1.842   | V0= 1.579   | V0= 1.316   | [V] |
| 28  | 0.517*VLCD          | V0= 2.845   | V0= 2.586   | V0= 2.069   | V0= 1.810   | V0= 1.552   | V0= 1.293   | [V] |
| 29  | 0.508*VLCD          | V0= 2.797   | V0= 2.542   | V0= 2.034   | V0= 1.780   | V0= 1.525   | V0= 1.271   | [V] |
| 30  | 0.500*VLCD          | V0= 2.750   | V0= 2.500   | V0= 2.000   | V0= 1.750   | V0= 1.500   | V0= 1.250   | [V] |
| 31  | 0.491*VLCD          | V0= 2.705   | V0= 2.459   | V0= 1.967   | V0= 1.721   | V0= 1.475   | V0= 1.230   | [V] |

Prohibited setting

<sup>\*</sup>In case EVR is used, please satisfy VLCD-V0 >0.6 V condition. If this condition cannot be satisfied, IC output will be unstable.

<sup>\*</sup>Do not use V0 < 2.5V area. If EVR is set to this area, IC operation will be unstable.

# ODisplay control (DISCTL)

| MSB |    |    |    |    |    |    | LSB |
|-----|----|----|----|----|----|----|-----|
| D7  | D6 | D5 | D4 | D3 | D2 | D1 | D0  |
| С   | 1  | 1  | 0  | P3 | P2 | P1 | P0  |

# Set Power save mode FR.

| Power save mode FR      | P3 | P2 | Reset initialize condition |
|-------------------------|----|----|----------------------------|
| Normal mode (80Hz)      | 0  | 0  | 0                          |
| Power save mode1 (71Hz) | 0  | 1  |                            |
| Power save mode2 (64Hz) | 1  | 0  |                            |
| Power save mode3 (50Hz) | 1  | 1  |                            |

#### \* Operation current decrease in

Normal mode > Power save mode1 > Power save mode2 > Power save mode 3 order.

# Set Power save mode SR.

| Setup             | P1 | P0 | Reset initialize condition |
|-------------------|----|----|----------------------------|
| Power save mode 1 | 0  | 0  |                            |
| Power save mode 2 | 0  | 1  |                            |
| Normal mode       | 1  | 0  | 0                          |
| High power mode   | 1  | 1  |                            |

<sup>\*</sup> Operation current increase in order of

Power save mode 1 < Power save mode 2 < Normal mode < High power mode order.

#### Note:

Power save mode FR / LCD drive waveform / Power save mode SR will affect the display image. Select the best value depending on the current consumption and display image using LCD panel (under real application).

| Mode                       | Flicker | Display grade/Contrast |
|----------------------------|---------|------------------------|
| Power save mode FR         | 0       | -                      |
| LCD drive waveform (ICSET) | 0       | 0                      |
| Power save mode SR         | -       | 0                      |

# OSet IC Operation (ICSET)

| MSB |    |    |    |    |    |    | LSB |
|-----|----|----|----|----|----|----|-----|
| D7  | D6 | D5 | D4 | D3 | D2 | D1 | D0  |
| С   | 1  | 1  | 1  | 0  | P2 | P1 | P0  |

#### Set LCD drive waveform.

| Setup                | P2 | Reset initialize condition |
|----------------------|----|----------------------------|
| Line inversion mode  | 0  |                            |
| Frame inversion mode | 1  | 0                          |

Operation current: Line inversion > Frame inversion

For drive mode of Line inversion and Frame inversion, refer to LCD waveform.

# Set Software Reset condition.

| Setup          |   | Reset initialize condition |
|----------------|---|----------------------------|
| No operation   | 0 | 0                          |
| Software reset | 1 |                            |

When "Software Reset" is executed, this device is reset to initial condition.

(Refer to Reset initialize condition)

Software reset is asserted only once when P1 is set.

Other settings can be set after this.

#### Set Display ON and OFF

| Setup                 | P0 | Reset initialize condition |
|-----------------------|----|----------------------------|
| Display OFF (DISPOFF) | 0  | 0                          |
| Display ON (DISPON)   | 1  |                            |

Display OFF: The DDRAM content is not affected. All SEGMENT and COMMON output stop after a frame.

Display OFF mode ends when Display ON is set.

Display ON: SEGMENT and COMMON outputs are active.

Start read operation to display data from the DDRAM.

# OAII Pixel control (APCTL)

| MSB |    |    |    |    |    |    | LSB |
|-----|----|----|----|----|----|----|-----|
| D7  | D6 | D5 | D4 | D3 | D2 | D1 | D0  |
| С   | 1  | 1  | 1  | 1  | 0  | P1 | P0  |

# All display set ON

| APON         | P1 | Reset initialize condition |
|--------------|----|----------------------------|
| Normal       | 0  | 0                          |
| All pixel ON | 1  |                            |

#### All display set OFF

| APOFF         | P0 | Reset initialize condition |
|---------------|----|----------------------------|
| Normal        | 0  | 0                          |
| All pixel OFF | 1  |                            |

All pixels ON : All pixels are ON regardless of DDRAM data.
All pixels OFF : All pixels are OFF regardless of DDRAM data.

# Note:

All pixels ON/OFF is effective only at the time of "Display ON" status.

The contents of DDRAM do not change at this time.

When P1 and P0='1', APOFF is selected. APOFF has higher priority than APON.

# ●LCD driving waveform

(1/4bias, 1/8duty)
<u>Line inversion mode</u>

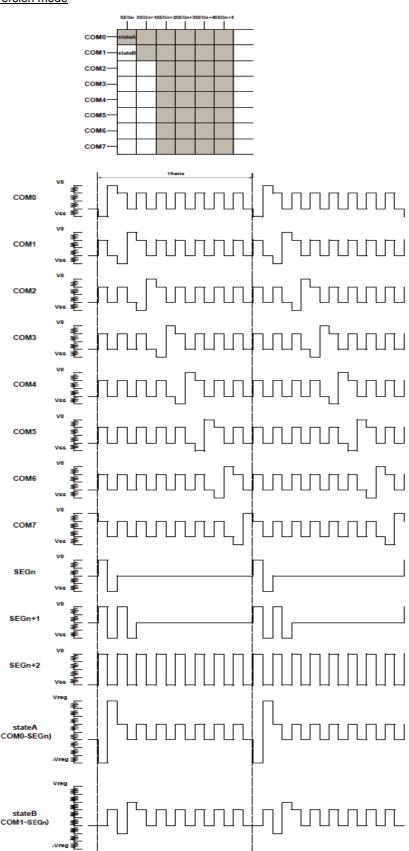

Figure 10. Wave form of line inversion

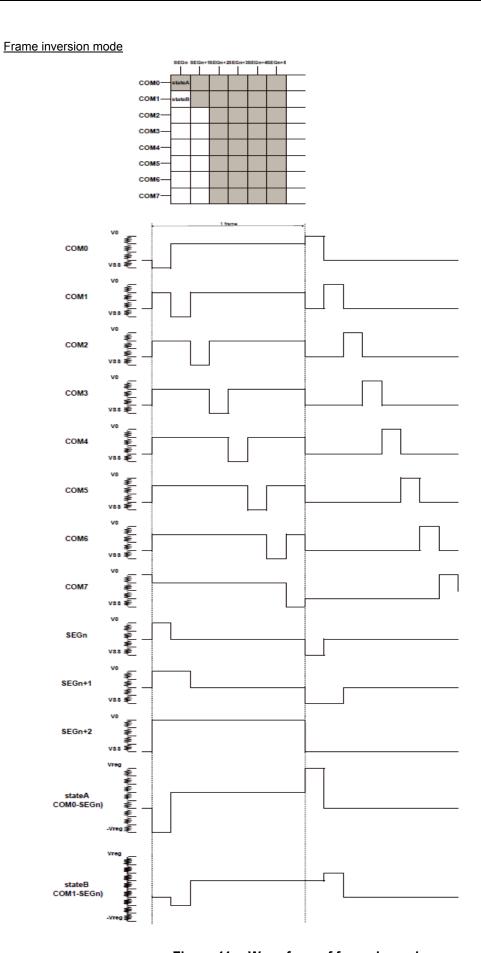

Figure 11. Wave form of frame inversion

# ●Initialize sequence

Please follow the sequence below after Power-On to set this device to initial condition.

Power on STOP condition START condition Issue Slave address Execute Software Reset by ICSET command Each register value and DDRAM address is initialized to their default values. DDRAM data is random after power on.

# Start sequence

Start sequence example

| No.  | sequence example<br>Input | D7 | D6 | D5 | D4 | D3 | D2 | D1 | D0 | Descriptions                          |
|------|---------------------------|----|----|----|----|----|----|----|----|---------------------------------------|
| 140. | прис                      | 5, | 50 | 50 | 7  | 20 | 52 | יכ | 20 | 2000 ipiloto                          |
| 1    | Power on                  |    |    |    |    |    |    |    |    | VDD=0 to 5V (Tr=0.1ms)                |
|      | J                         |    |    |    |    |    |    |    |    | ( )                                   |
| 2    | wait 100us                |    |    |    |    |    |    |    |    | Initialize IC                         |
|      | <b></b>                   |    |    |    |    |    |    |    |    |                                       |
| 3    | Stop                      |    |    |    |    |    |    |    |    | Stop condition                        |
|      | $\downarrow$              |    |    |    |    |    |    |    |    |                                       |
| 4    | Start                     |    |    |    |    |    |    |    |    | Start condition                       |
| 5    | Slave address             | 0  | 1  | 1  | 1  | 1  | 1  | 0  | 0  | Issue slave address                   |
|      | <b>↓</b>                  |    |    |    |    |    |    |    |    | -                                     |
| 6    | ICSET                     | 1  | 1  | 1  | 1  | 0  | *  | 1  | *  | Software Reset                        |
|      | $\downarrow$              |    |    |    |    |    |    |    |    |                                       |
| 7    | DISCTL                    | 1  | 1  | 1  | 0  | 0  | 0  | 1  | 0  | Unnecessary when initial value setup  |
|      | $\downarrow$              |    |    |    |    |    |    |    |    | (If you need to change the condition) |
| 8    | EVRSET                    | 1  | 1  | 0  | 0  | 0  | 0  | 0  | 0  | Unnecessary when initial value setup  |
|      | <u></u>                   |    |    |    |    |    |    |    |    | (If you need to change the condition) |
| 9    | ADSET                     | 0  | 0  | 0  | 0  | 0  | 0  | 0  | 0  | RAM address set                       |
|      | <b></b>                   |    |    |    |    |    |    |    |    |                                       |
| 10   | Display Data              | *  | *  | *  | *  | *  | *  | *  | *  | Address 00h                           |
|      | :                         |    |    |    |    |    |    |    |    | :                                     |
|      |                           |    |    |    |    |    |    |    |    |                                       |
|      | :                         |    |    |    |    |    |    |    |    | :                                     |
|      | Display Data              | *  | *  | *  | *  | *  | *  | *  | *  | Address 22h                           |
|      |                           |    |    |    |    |    |    |    |    | 7 (UUI COO 2211                       |
| 11   | Stop                      |    |    |    |    |    |    |    |    | Stop condition                        |
|      | <u> </u>                  |    |    |    |    |    |    |    |    | ,                                     |
| 12   | Start                     |    |    |    |    |    |    |    |    | Start condition                       |
| 13   | Slave address             | 0  | 1  | 1  | 1  | 1  | 1  | 0  | 0  | Issue slave address                   |
|      | <b>↓</b>                  |    |    |    |    |    |    |    |    |                                       |
| 14   | ICSET                     | 1  | 1  | 1  | 1  | 0  | *  | 0  | 1  | Display ON                            |

#### ● Caution in P.O.R circuit use

This device has "P.O.R." (Power-On Reset) circuit and Software Reset function. Please keep the following recommended Power-On conditions in order to power up properly.

Please set power up conditions to meet the recommended tR, tF, tOFF, and Vbot spec below in order to ensure P.O.R. operation

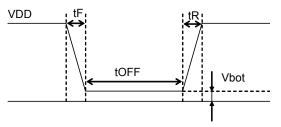

| Recommended condition of tR, tF, tOFF, Vbot (1a=25) |           |           |           |           |  |  |  |  |  |  |  |  |
|-----------------------------------------------------|-----------|-----------|-----------|-----------|--|--|--|--|--|--|--|--|
|                                                     | tR        | tF        | tOFF      | Vbot      |  |  |  |  |  |  |  |  |
|                                                     | Less than | Less than | More than | Less than |  |  |  |  |  |  |  |  |
|                                                     | 5ms       | 5ms       | 20ms      | 0.3V      |  |  |  |  |  |  |  |  |

Figure 12. Power ON/OFF waveform

If it is difficult to meet above conditions, execute the following sequence after Power-On.

# (1) STOP condition

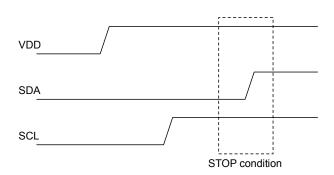

Figure 13. STOP condition

- (2) START condition.
- (3) Issue Slave address.
- (4) Execute Software Reset (ICSET) command.

# ●Power Up Sequence and Power Down Sequence

To prevent incorrect display, malfunction and abnormal current, VDD must be turned on before VLCD In power up sequence. VDD must be turned off after VLCD In power down sequence.

Figure 14. Power On/Off Sequence

#### ●Note on the number of LSIs being connected to the same bus.

Do not access the other device without power supply (VDD) to the BU97950.

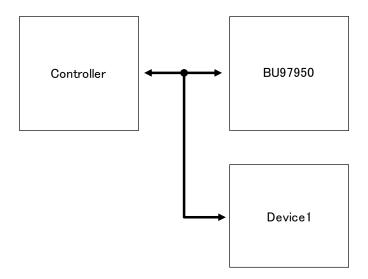

Figure 15. Example of BUS connection

To control the slope of the falling edge, a capacitor is connected between gate and drain of a NMOS transistor (Refer to Figure 16).

The gate is in a high-impedance state if the power supply (VDD) is not supplied.

In this condition, the gate voltage is pulled up by the current flow through the capacitance as a result of the SDA signal's transition from LOW to HIGH.

The NMOS transistor turns on and draws some current (Ids) from the SDA port if the gate voltage (Vg) is higher than the threshold voltage (Vth).

An external resistor (R) is connected between the power line and SDA line to keep the SDA line as logic HIGH. But the line cannot be kept as logic HGH if the voltage drop (R\*Ids) is large.

Access the other LSIs with power supply to BU9792x to control the gate voltage as logic level of 1 or 0 if the number of LSIs are connected to the same bus.

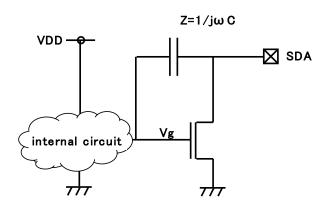

Figure 16. SDA output cell structure

## Operational Notes

## (1) Absolute maximum ratings

Operating the IC over the absolute maximum ratings may damage the IC. The damage can either be a short circuit between pins or an open circuit between pins. Therefore, it is important to consider circuit protection measures, such as adding a fuse, in case the IC is operated over the absolute maximum ratings.

# (2) Recommended operating conditions

These conditions represent a range within which the expected characteristics of the IC can be approximately obtained. The electrical characteristics are guaranteed under the conditions of each parameter.

#### (3) Reverse connection of power supply

Connecting the power supply in reverse polarity can damage the IC. Take precautions against reverse polarity when connecting the power supply, such as mounting an external diode between the power supply and the IC's power supply terminals.

#### (4) Power supply lines

Design the PCB layout pattern to provide low impedance ground and supply lines. Separate the ground and supply lines of the digital and analog blocks to prevent noise in the ground and supply lines of the digital block from affecting the analog block. Furthermore, connect a capacitor to ground at all power supply pins. Consider the effect of temperature and aging on the capacitance value when using electrolytic capacitors.

#### (5) Ground Voltage

The voltage of the ground pin must be the lowest voltage of all pins of the IC at all operating conditions. Ensure that no pins are at a voltage below the ground pin at any time, even during transient condition.

#### (6) Short between pins and mounting errors

Be careful when mounting the IC on printed circuit boards. The IC may be damaged if it is mounted in a wrong orientation or if pins are shorted together. Short circuit may be caused by conductive particles caught between the pins.

#### (7) Operation under strong electromagnetic field

Operating the IC in the presence of a strong electromagnetic field may cause the IC to malfunction.

#### (8) Testing on application boards

When testing the IC on an application board, connecting a capacitor directly to a low-impedance output pin may subject the IC to stress. Always discharge capacitors completely after each process or step. The IC's power supply should always be turned off completely before connecting or removing it from the test setup during the inspection process. To prevent damage from static discharge, ground the IC during assembly and use similar precautions during transport and storage.

## (9) Regarding input pins of the IC

In the construction of this IC, P-N junctions are inevitably formed creating parasitic diodes or transistors. The operation of these parasitic elements can result in mutual interference among circuits, operational faults, or physical damage. Therefore, conditions which cause these parasitic elements to operate, such as applying a voltage to an input pin lower than the GND voltage should be avoided. Furthermore, do not apply a voltage to the input terminals when no power supply voltage is applied to the IC. Even if the power supply voltage is applied, make sure that the input terminals have voltages within the values specified in the electrical characteristics of this IC.

# (10) GND wiring pattern

When using both small-signal and large-current GND traces, the two ground traces should be routed separately but connected to a single ground at the reference point of the application board to avoid fluctuations in the small-signal ground caused by large currents. Also ensure that the GND traces of external components do not cause variations on the GND voltage. The power supply and ground lines must be as short and thick as possible to reduce line impedance.

#### (11) External Capacitor

When using a ceramic capacitor, determine the dielectric constant considering the change of capacitance with temperature and the decrease in nominal capacitance due to DC bias and others.

#### (12) Unused input terminals

Input terminals of an IC are often connected to the gate of a CMOS transistor. The gate has extremely high impedance and extremely low capacitance. If left unconnected, the electric field from the outside can easily charge it. The small charge acquired in this way is enough to produce a significant effect on the conduction through the transistor and cause unexpected operation of IC. So unless otherwise specified, input terminals not being used should be connected to the power supply or ground line.

# (13) Rush current

When power is first supplied to the IC, rush current may flow instantaneously. It is possible that the charge current to the parasitic capacitance of internal photo diode or the internal logic may be unstable. Therefore, give special consideration to power coupling capacitance, power wiring, width of GND wiring, and routing of connections.

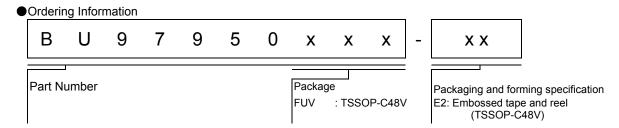

**●**Lineup

| Package    |              | Orderable Part Number |  |
|------------|--------------|-----------------------|--|
| TSSOP-C48V | Reel of 2000 | BU97950FUV-E2         |  |

# Marking Diagrams

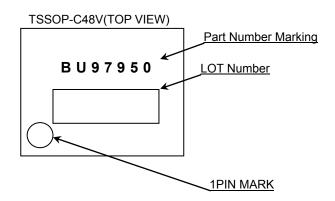

# ●Physical Dimension, Tape and Reel Information

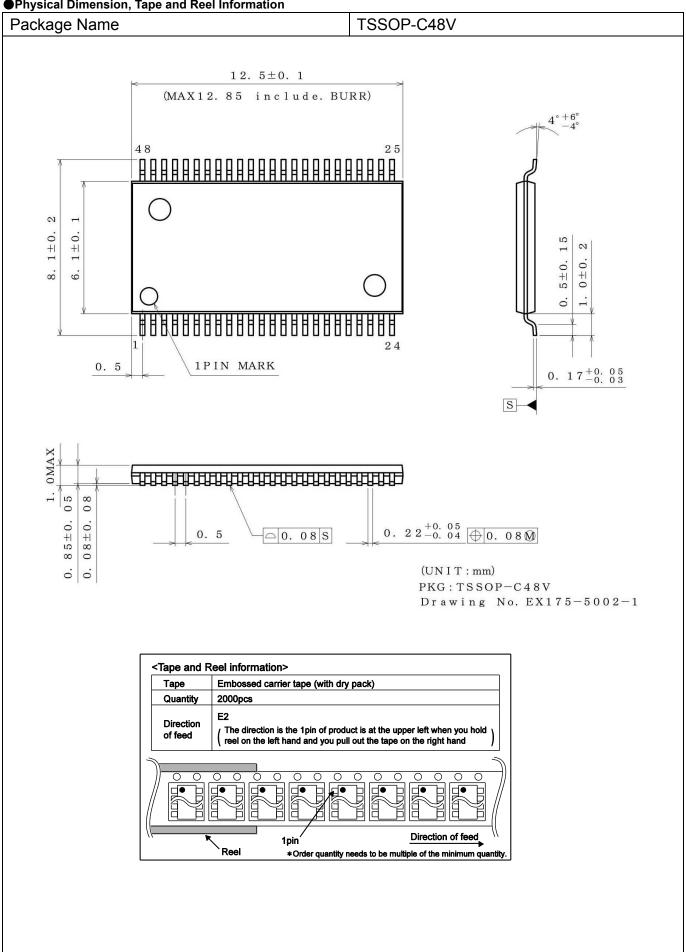

# Revision History

| Date        | Revision | Changes                                                                                                    |  |
|-------------|----------|----------------------------------------------------------------------------------------------------|--|
| 14.Mar.2012 | 001      | New Release                                                                                                    |  |
| 8.Jan.2013  | 002      | Improved the statement in all pages. Deleted "Status of this document" in page 20. Changed format of Physical Dimension, Tape and Reel Information.                                     |  |
| 22.Apr.2013 | 003      | Delete BU97950KS2                                                                                                    |  |
| 8.Sep.2015  | 004      | Add Power Up Sequence and Power Down Sequence in page 16. Changed figure number of Example of BUS connection in page 17. Changed figure number of SDA output cell structure in page 17. |  |

# **Notice**

#### **Precaution on using ROHM Products**

1. Our Products are designed and manufactured for application in ordinary electronic equipments (such as AV equipment, OA equipment, telecommunication equipment, home electronic appliances, amusement equipment, etc.). If you intend to use our Products in devices requiring extremely high reliability (such as medical equipment (Note 1), transport equipment, traffic equipment, aircraft/spacecraft, nuclear power controllers, fuel controllers, car equipment including car accessories, safety devices, etc.) and whose malfunction or failure may cause loss of human life, bodily injury or serious damage to property ("Specific Applications"), please consult with the ROHM sales representative in advance. Unless otherwise agreed in writing by ROHM in advance, ROHM shall not be in any way responsible or liable for any damages, expenses or losses incurred by you or third parties arising from the use of any ROHM's Products for Specific Applications.

(Note1) Medical Equipment Classification of the Specific Applications

| JAPAN   | USA      | EU       | CHINA  |
|---------|----------|----------|--------|
| CLASSⅢ  | CLASSIII | CLASSIIb | CLASSⅢ |
| CLASSIV |          | CLASSⅢ   |        |

- 2. ROHM designs and manufactures its Products subject to strict quality control system. However, semiconductor products can fail or malfunction at a certain rate. Please be sure to implement, at your own responsibilities, adequate safety measures including but not limited to fail-safe design against the physical injury, damage to any property, which a failure or malfunction of our Products may cause. The following are examples of safety measures:
  - [a] Installation of protection circuits or other protective devices to improve system safety
  - [b] Installation of redundant circuits to reduce the impact of single or multiple circuit failure
- 3. Our Products are designed and manufactured for use under standard conditions and not under any special or extraordinary environments or conditions, as exemplified below. Accordingly, ROHM shall not be in any way responsible or liable for any damages, expenses or losses arising from the use of any ROHM's Products under any special or extraordinary environments or conditions. If you intend to use our Products under any special or extraordinary environments or conditions (as exemplified below), your independent verification and confirmation of product performance, reliability, etc, prior to use, must be necessary:
  - [a] Use of our Products in any types of liquid, including water, oils, chemicals, and organic solvents
  - [b] Use of our Products outdoors or in places where the Products are exposed to direct sunlight or dust
  - [c] Use of our Products in places where the Products are exposed to sea wind or corrosive gases, including Cl<sub>2</sub>, H<sub>2</sub>S, NH<sub>3</sub>, SO<sub>2</sub>, and NO<sub>2</sub>
  - [d] Use of our Products in places where the Products are exposed to static electricity or electromagnetic waves
  - [e] Use of our Products in proximity to heat-producing components, plastic cords, or other flammable items
  - [f] Sealing or coating our Products with resin or other coating materials
  - [g] Use of our Products without cleaning residue of flux (even if you use no-clean type fluxes, cleaning residue of flux is recommended); or Washing our Products by using water or water-soluble cleaning agents for cleaning residue after soldering
  - [h] Use of the Products in places subject to dew condensation
- 4. The Products are not subject to radiation-proof design.
- 5. Please verify and confirm characteristics of the final or mounted products in using the Products.
- 6. In particular, if a transient load (a large amount of load applied in a short period of time, such as pulse. is applied, confirmation of performance characteristics after on-board mounting is strongly recommended. Avoid applying power exceeding normal rated power; exceeding the power rating under steady-state loading condition may negatively affect product performance and reliability.
- 7. De-rate Power Dissipation (Pd) depending on Ambient temperature (Ta). When used in sealed area, confirm the actual ambient temperature.
- 8. Confirm that operation temperature is within the specified range described in the product specification.
- 9. ROHM shall not be in any way responsible or liable for failure induced under deviant condition from what is defined in this document.

# **Precaution for Mounting / Circuit board design**

- 1. When a highly active halogenous (chlorine, bromine, etc.) flux is used, the residue of flux may negatively affect product performance and reliability.
- 2. In principle, the reflow soldering method must be used on a surface-mount products, the flow soldering method must be used on a through hole mount products. If the flow soldering method is preferred on a surface-mount products, please consult with the ROHM representative in advance.

For details, please refer to ROHM Mounting specification

#### **Precautions Regarding Application Examples and External Circuits**

- 1. If change is made to the constant of an external circuit, please allow a sufficient margin considering variations of the characteristics of the Products and external components, including transient characteristics, as well as static characteristics.
- You agree that application notes, reference designs, and associated data and information contained in this document are presented only as guidance for Products use. Therefore, in case you use such information, you are solely responsible for it and you must exercise your own independent verification and judgment in the use of such information contained in this document. ROHM shall not be in any way responsible or liable for any damages, expenses or losses incurred by you or third parties arising from the use of such information.

#### **Precaution for Electrostatic**

This Product is electrostatic sensitive product, which may be damaged due to electrostatic discharge. Please take proper caution in your manufacturing process and storage so that voltage exceeding the Products maximum rating will not be applied to Products. Please take special care under dry condition (e.g. Grounding of human body / equipment / solder iron, isolation from charged objects, setting of lonizer, friction prevention and temperature / humidity control).

# **Precaution for Storage / Transportation**

- 1. Product performance and soldered connections may deteriorate if the Products are stored in the places where:
  - [a] the Products are exposed to sea winds or corrosive gases, including Cl2, H2S, NH3, SO2, and NO2
  - [b] the temperature or humidity exceeds those recommended by ROHM
  - [c] the Products are exposed to direct sunshine or condensation
  - [d] the Products are exposed to high Electrostatic
- 2. Even under ROHM recommended storage condition, solderability of products out of recommended storage time period may be degraded. It is strongly recommended to confirm solderability before using Products of which storage time is exceeding the recommended storage time period.
- 3. Store / transport cartons in the correct direction, which is indicated on a carton with a symbol. Otherwise bent leads may occur due to excessive stress applied when dropping of a carton.
- 4. Use Products within the specified time after opening a humidity barrier bag. Baking is required before using Products of which storage time is exceeding the recommended storage time period.

## **Precaution for Product Label**

QR code printed on ROHM Products label is for ROHM's internal use only.

#### **Precaution for Disposition**

When disposing Products please dispose them properly using an authorized industry waste company.

#### **Precaution for Foreign Exchange and Foreign Trade act**

Since concerned goods might be fallen under listed items of export control prescribed by Foreign exchange and Foreign trade act, please consult with ROHM in case of export.

#### **Precaution Regarding Intellectual Property Rights**

- 1. All information and data including but not limited to application example contained in this document is for reference only. ROHM does not warrant that foregoing information or data will not infringe any intellectual property rights or any other rights of any third party regarding such information or data.
- 2. ROHM shall not have any obligations where the claims, actions or demands arising from the combination of the Products with other articles such as components, circuits, systems or external equipment (including software).
- 3. No license, expressly or implied, is granted hereby under any intellectual property rights or other rights of ROHM or any third parties with respect to the Products or the information contained in this document. Provided, however, that ROHM will not assert its intellectual property rights or other rights against you or your customers to the extent necessary to manufacture or sell products containing the Products, subject to the terms and conditions herein.

### **Other Precaution**

- 1. This document may not be reprinted or reproduced, in whole or in part, without prior written consent of ROHM.
- 2. The Products may not be disassembled, converted, modified, reproduced or otherwise changed without prior written consent of ROHM.
- In no event shall you use in any way whatsoever the Products and the related technical information contained in the Products or this document for any military purposes, including but not limited to, the development of mass-destruction weapons.
- The proper names of companies or products described in this document are trademarks or registered trademarks of ROHM, its affiliated companies or third parties.

Notice-PGA-E Rev.001

#### **General Precaution**

- 1. Before you use our Products, you are requested to care fully read this document and fully understand its contents. ROHM shall not be in any way responsible or liable for failure, malfunction or accident arising from the use of a ny ROHM's Products against warning, caution or note contained in this document.
- 2. All information contained in this docume nt is current as of the issuing date and subject to change without any prior notice. Before purchasing or using ROHM's Products, please confirm the latest information with a ROHM sale s representative.
- 3. The information contained in this doc ument is provided on an "as is" basis and ROHM does not warrant that all information contained in this document is accurate an d/or error-free. ROHM shall not be in an y way responsible or liable for any damages, expenses or losses incurred by you or third parties resulting from inaccuracy or errors of or concerning such information.

**Notice – WE** © 2015 ROHM Co., Ltd. All rights reserved. Rev.001